Outlook 2000

- 13 ISBN 9787302036142
- 10 ISBN 7302036144

出版时间:1999-08

页数:212

版权说明:本站所提供下载的PDF图书仅提供预览和简介以及在线试读,请支持正版图书。

#### www.tushu000.com

Outlook 2000 Outlook 2000

Internet

Outlook 2000

Outlook 2000

1 Outlook 2000 1 1 Outlook 2000  $1 \quad 1 \quad 1$ 1 1 2  $1 \t1 \t3$  $1 \quad 1 \quad 4$ 1 1 5 Internet 1 1 6 1 2 Outlook 2000  $1 \t2 \t1$  $1 \t2 \t2$ 1 2 3 Outlook 2000 1 2 4 Outlook 2000 1 3 Outlook 2000 1 3 1 Outlook 1 3 2  $1\quad 4$  $1 \quad 4 \quad 1$  $1 \quad 4 \quad 2$  $1\quad4\quad3$ 1 4 4 TCP IP 1 4 5 1 4 6 2 Outlook 2000  $2.1$  Outlook  $200$  $\begin{array}{ccc} 2 & 1 & 1 \\ 2 & 1 & 2 \end{array}$  $\begin{array}{cc} 2 & 1 \\ 2 & 1 \end{array}$  $\begin{array}{ccc} 2 & 1 & 3 \\ 2 & 1 & 4 \end{array}$ 1 4 2 1 5 2 1 6 2 1 7  $\begin{array}{ccc} 2 & 2 \\ 2 & 3 \end{array}$  $\begin{array}{ccc} 2 & 3 \\ 2 & 3 \end{array}$  $\begin{array}{ccc} 2 & 3 & 1 \\ 2 & 3 & 2 \end{array}$  $\begin{array}{ccc} 2 & 3 & 2 \\ 2 & 3 & 3 \end{array}$ 2.3.3 删除自定义视图  $\begin{array}{ccc} 2 & 4 \\ 2 & 4 \end{array}$  $\begin{array}{ccc} 2 & 4 & 1 \\ 2 & 4 & 2 \end{array}$  $\begin{array}{ccc} 2 & 4 & 2 \\ 2 & 5 \end{array}$  $\begin{array}{ccc} 2&5\\ 2&5 \end{array}$ 5 1  $2\;\;5\;\;2$ 2 5 3 第3章 制定联系人名单 3 1

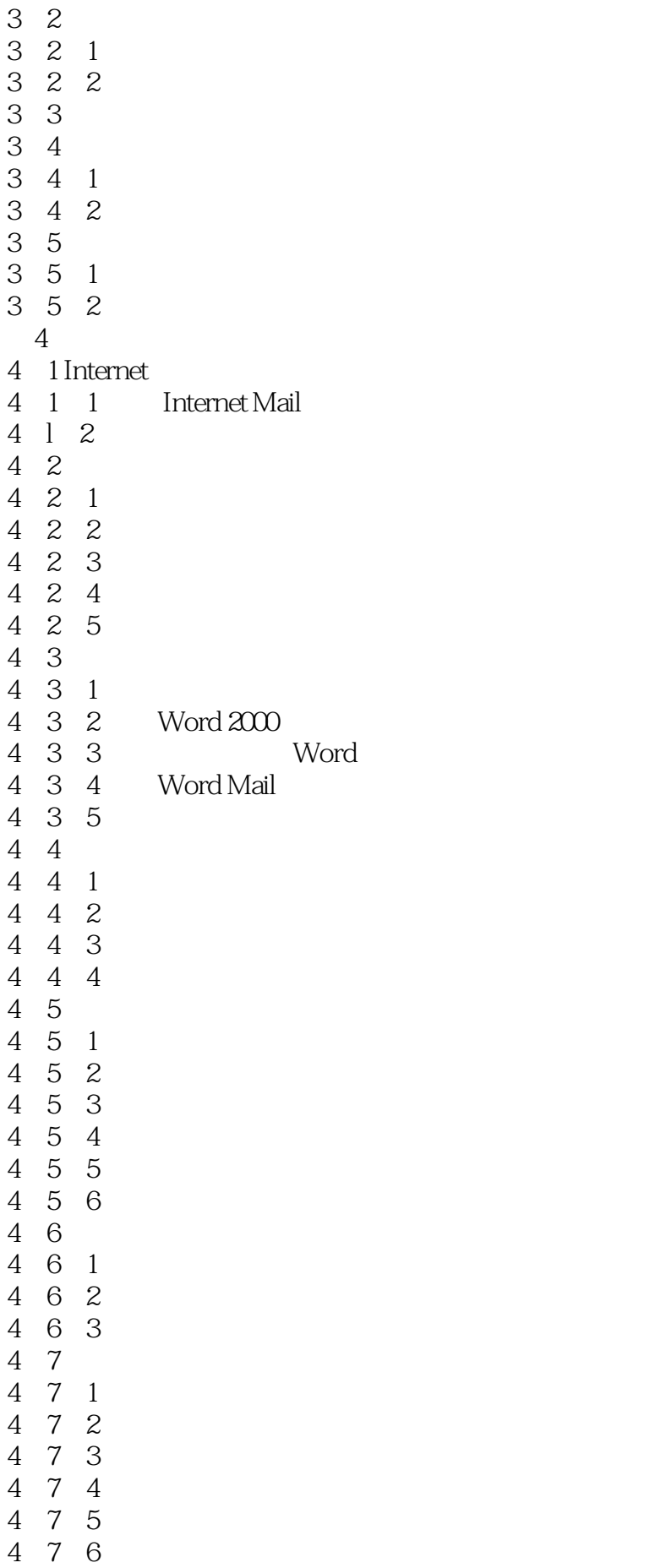

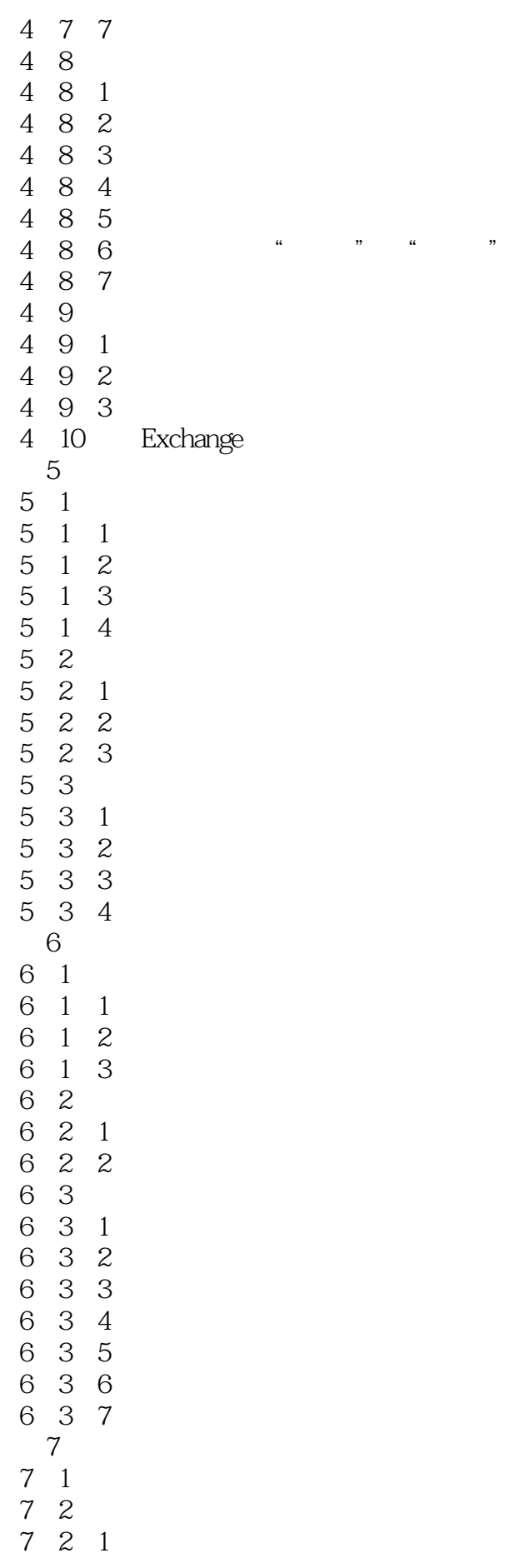

本站所提供下载的PDF图书仅提供预览和简介,请支持正版图书。

:www.tushu000.com